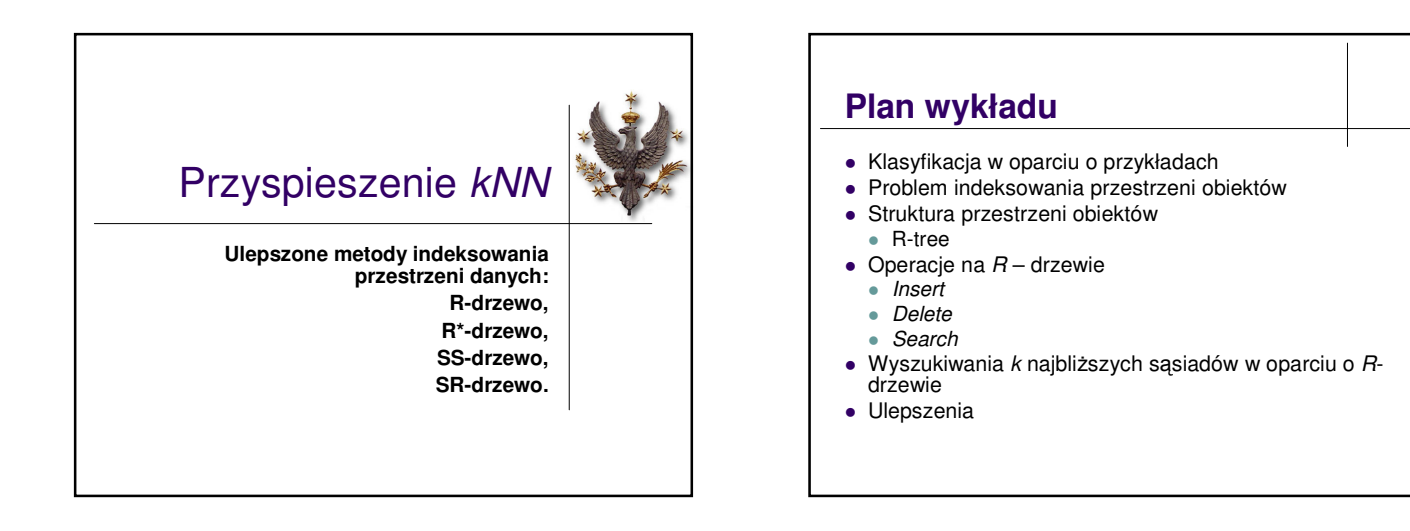

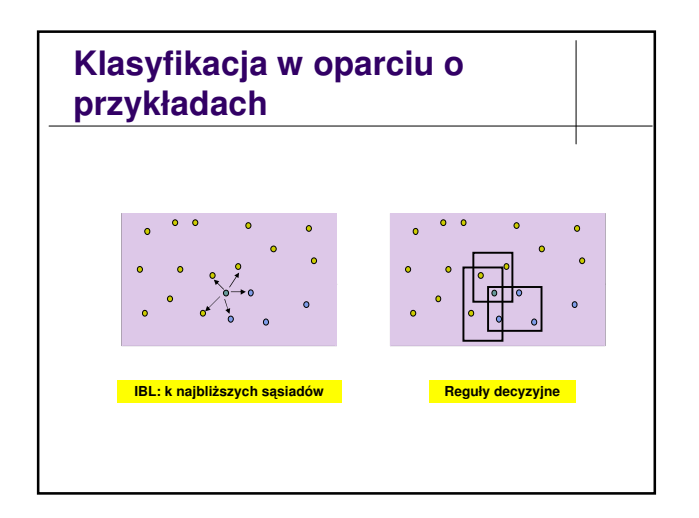

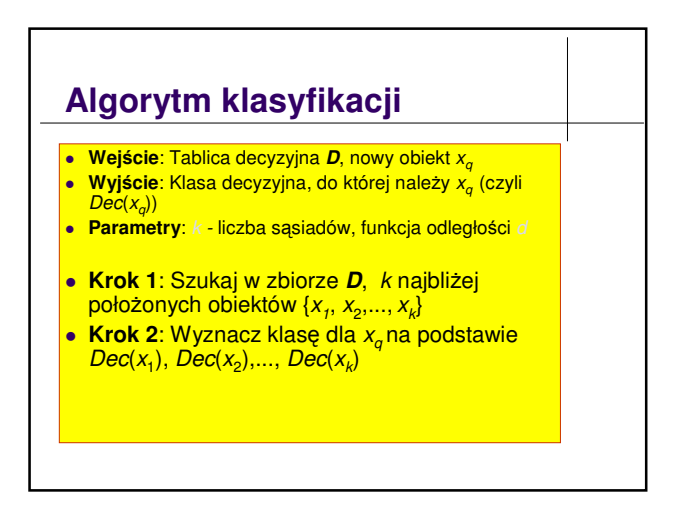

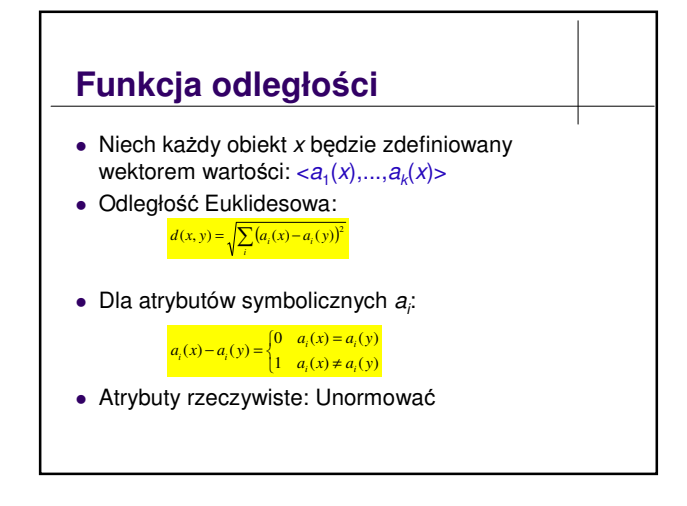

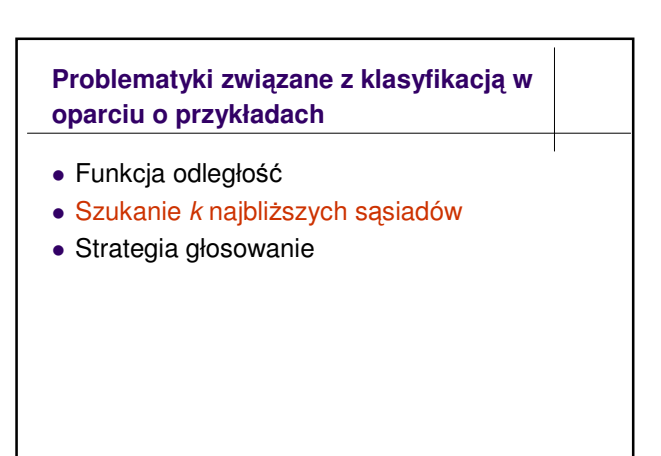

### **Wyszukiwanie** *k* **najbliszych s**-**siadów**

- Tablica danych:
	- Sekwencyjne poszukiwanie: *O*(*n*) (*n* liczba obiektów w zbiorze *D*)
- Strukturalny zbiór danych (indeksowany zbiór danych): • Struktura:
	- **•** Obiekty są prezentowane jako punkty w przestrzeni  $R^n$
	- Przestrzeń obiektów jest podzielona na małe fragmenty
	- Fragmenty są zapamiętane w strukturze drzewiastym
	- Wyszukiwanie:
		- Przeglądaj drzewo i wybieraj fragmenty, gdzie mogą zawierać<br>najbliższych sąsiadów dla danego obiektu
	- Szukać w znalezionych fragmentach najbliższych sąsiadów Czas wyszukiwania: *O*(log*n*)

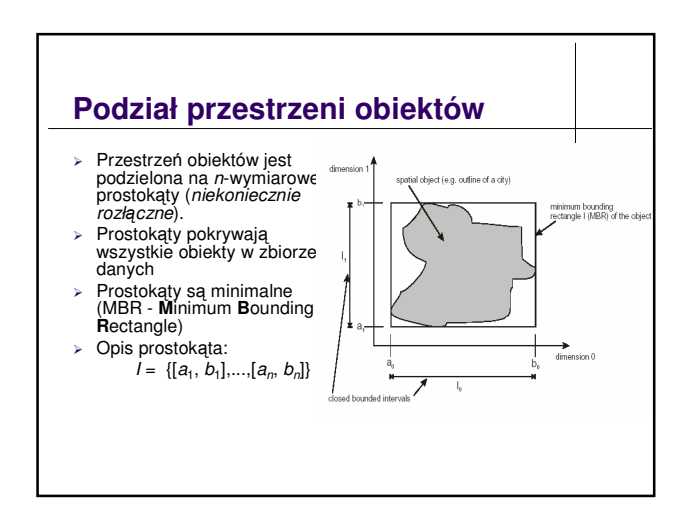

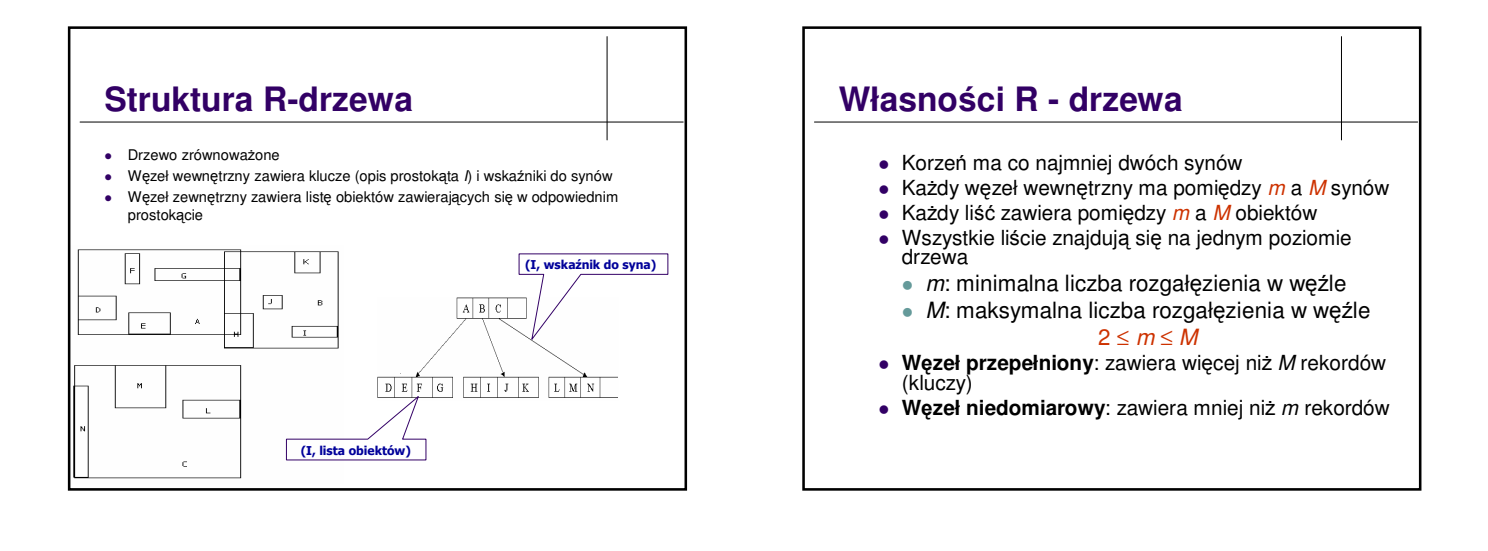

## **Operacje na drzewie**

- Wstawianie (*insert*)
- Usuwanie (*delete*)
- Wyszukiwanie (*search*)

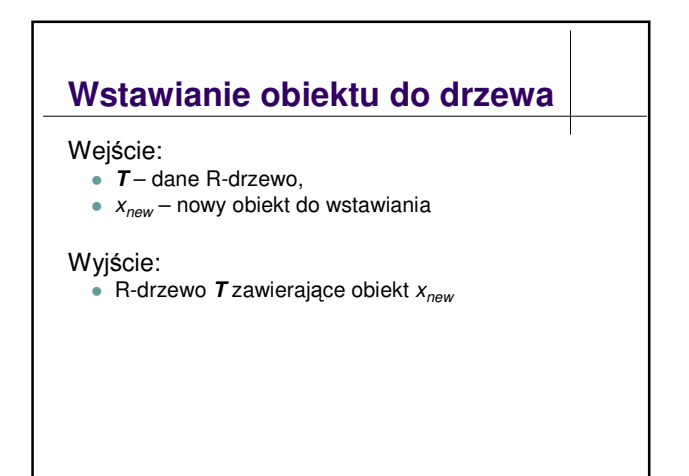

#### **Wstawianie obiektu do drzewa**

Wejście: *T*: *R* - drzewo, *x<sub>new</sub>* - obiekt do wstawiania Wyjcie: *T* z obiektem *xnew*

#### **Algorytm** *Insert*:

**Krok 1.** Wybieraj odpowiedni liść L do wstawiania *x<sub>new</sub> używaj*ą*c ChooseLeaf*

#### **Krok 2**.

Jeli jest miejsce w *L*, wstaw *xnew* w *L* wpp. 2.1 Wstaw *xnew* w *L* 2.2 Podziel *L* na *L*<sup>1</sup> i *L*<sup>2</sup>

- 
- <u>2.3 Modyfikuj drzewo używając *AdjustTree*</u>
- Kr**ok 3**. Jeśli korzeń musi być podzielony, utwórz nowy korzeń,<br>którego synami są dwie części poprzedniego korzenia

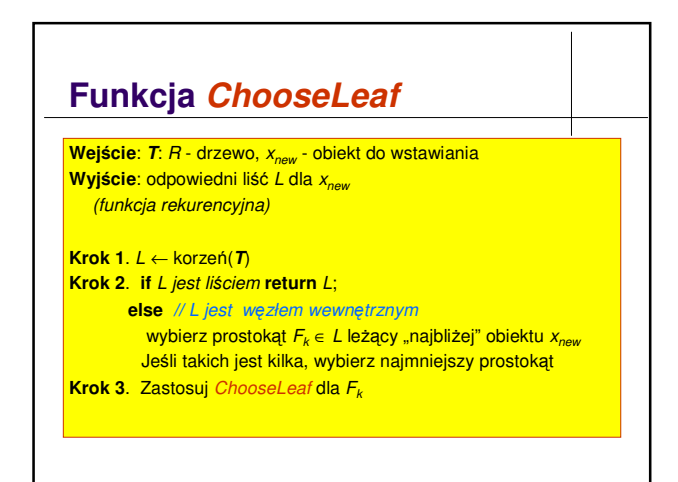

#### **Funkcja** *AdjustTree*

#### **Zadania**:

- Powiększać istniejące prostokąty, żeby zawierały nowy obiekt
- **Podzielić** duże węzły na mniejsze, jeśli zawierają więcej niż<br>*M* elementów

**Wejście: T:** drzewo, L – liść, od którego drzewo ma być modyfikowane

Wyjście: *T* spełniające ograniczenia *R*-drzewa

#### **Funkcja** *AdjustTree* **Funkcja** *AdjustTree***(***L***) Krok 1.** *ActiveNode* ← *L* **Krok 2. if** *ActiveNode* jest korzeniem **stop else** *P* = *ActiveNode*.*Parent*(); *Powiksz prostokt w P zwizany z ActiveNode,* żeby zawierał on wszystkie prostokąty w *ActiveNode*; **Krok 3. if** *P* zawiera więcej niż *M* elementów *SpliteNode* (*P*); *AdjustTree* (*P.Parent*());

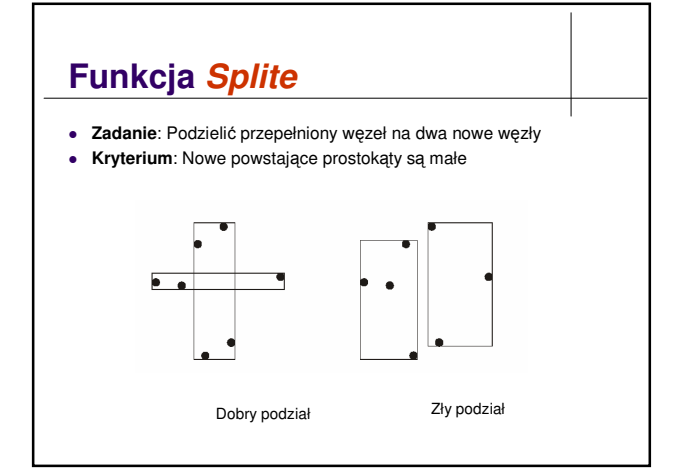

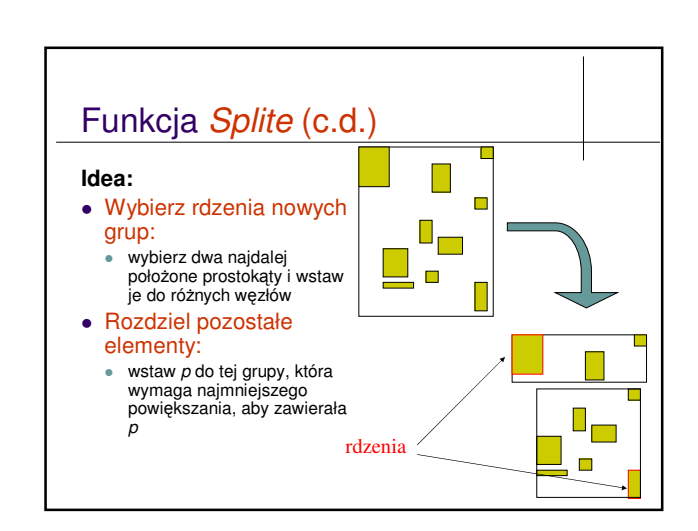

#### **Algorytm** *Splite*

**Wejście:** Węzeł *w* zawiera M+1 elementów **Wyjście:** Dwa węzły, każdy zawiera pomiędzy *m* a *M* elementów

**Krok 1**: Wybierz rdzenia grup i wstaw je do dwóch nowych węzłów

**Krok 2**: **repeat**

przydziel elementy

until wszystkie elementy są przydzielone do grup lub jedna grupa ma *m* (lub *M*+1-*m*) elementów

Krok 3: dołącz pozostałe elementy do drugiej grupy

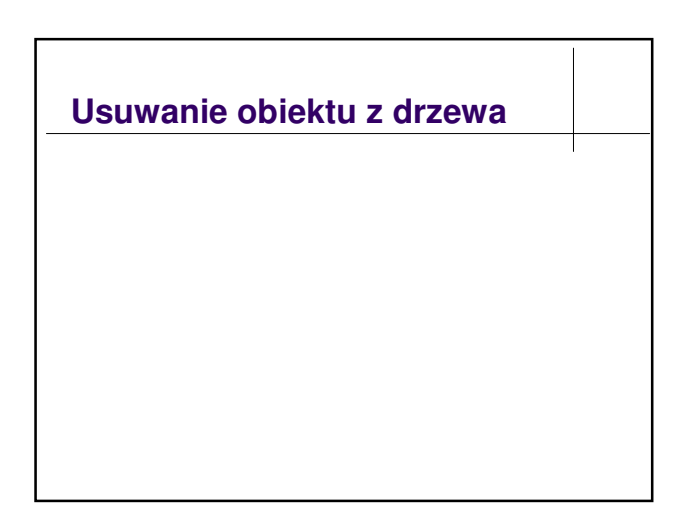

### **Algorytm usuwania obiektu**

Wejście: T: R - drzewo, x - obiekt do usuwania Wyjście: **T** : drzewo bez *x* 

**Krok 1**: Szukaj liścia *L*, który zawiera x (uzywając FindLeaf)

**Krok 2: Usuń x z L** 

**Krok 3: Modyfikuj drzewo używając CondenseTree Krok 4: Jeśli korzeń zawiera tylko jednego syna, usuń** stary korzeń, syn będzie korzeniem.

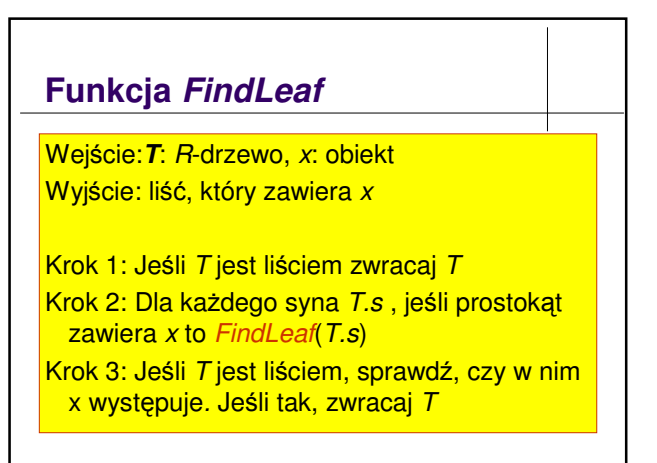

## **Funkcja** *CondenseTree*

Wejście: T: R - drzewo, L – liść, od którego drzewo ma być poprawione Wyjcie: *T*: skondensowane drzewo

**Krok 1**: *N* = *L; Jeli N nie jest korzeniem P = N.Parent*() **Krok 2: if** *N* zawiera mniej niż *m synów* **usuń N z drzewa** *zapisz wszystkie elementy N na licie Q* **Krok 3**: **if** *N jest dobry zmniejsz prostokt w N,* -*eby prostokt w N* był *MBR* **Krok** 4:  $N = P$ ; goto Krok 1 **Krok 5***:* Wstaw wszystkie elementy Q do drzewa.

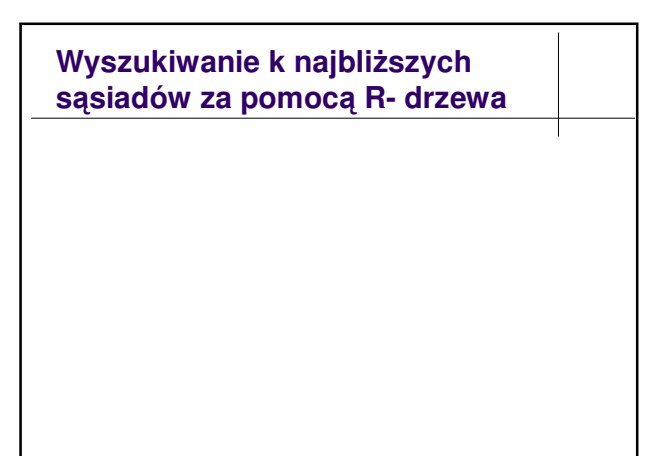

#### **MBR – Minimal Bounding Rectangle**

- MBR jest n-wymiarowym prostokątem używanym w R-drzewie, który ogranicza obiekty .
- · Własność MBR:
	- Każda ściana prostokąta zawiera co najmniej jeden punkt bazy danych.

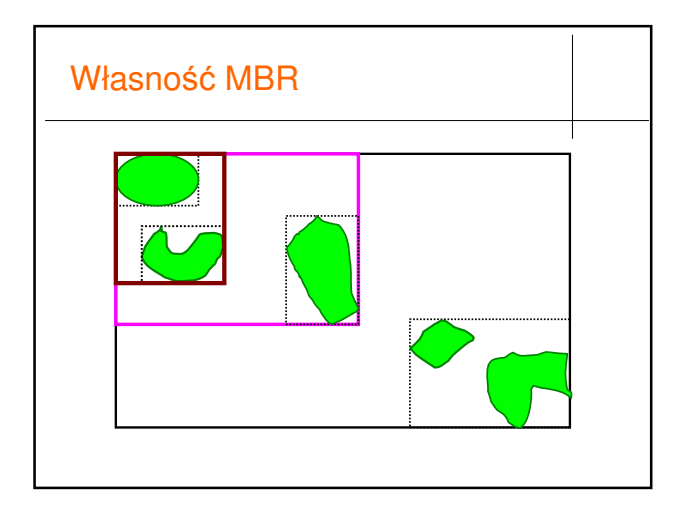

#### **Funkcje odległoci uywane do wyszukiwania k-NN**

- *MINDIST (p, R)*: minimalna odległość punktu p do prostokąta R.
- MINDIST(p, R) = min<sub>o∈B</sub>  $d(p, o)$
- · Własności:
	- Jeśli p znajduje się wewnątrz prostokąta, to *MINDIST(p,R) =* 0
	- Dla kadego *o*∈*D*∩*R*, *MINDIST(p, R)* ≤ *d(p,o)*

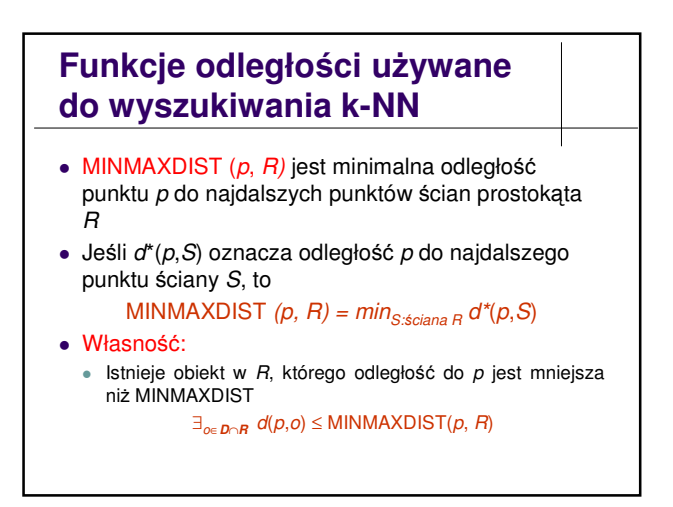

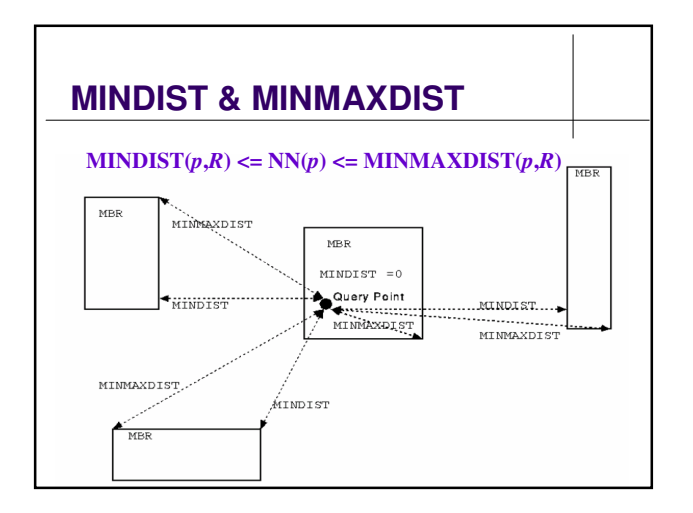

# **Algorytm szukanie najbliszego s**-**siada** · Idea:

- Przeglądaj drzewo od korzenia w dół.
- · Dla każdego węzła usuń rozgałęzienia, które nie powinny zawierać najbliższego sąsiada
- · Jeśli doidziesz do liścia, szukaj w nim najbliższego sąsiada.

## **Usuwanie zbdnych rogałzie**

**· Zasada 1**: Prostokąt R'nie zawiera najbliższego sąsiada dla *p* (więc będzie usuwany) jeśli istnieje prostokąt *R* taki, że:

MINDIST(*p,R'*) > MINMAXDIST(*p,R*)

- **Zasada 2**: Obiekt *o* nie jest najbliższym sąsiadem *p* jeśli istnieje prostokąt *R* taki, że d(*p,o*) > MINIMAXDIST(*p,R*)
- **Zasada 3**: Prostokąt R nie zawiera najbliższego sąsiada punktu *p* jeśli istnieje obiekt *o* taki, że MINDIST(*p,R*) > d(*p,o*)

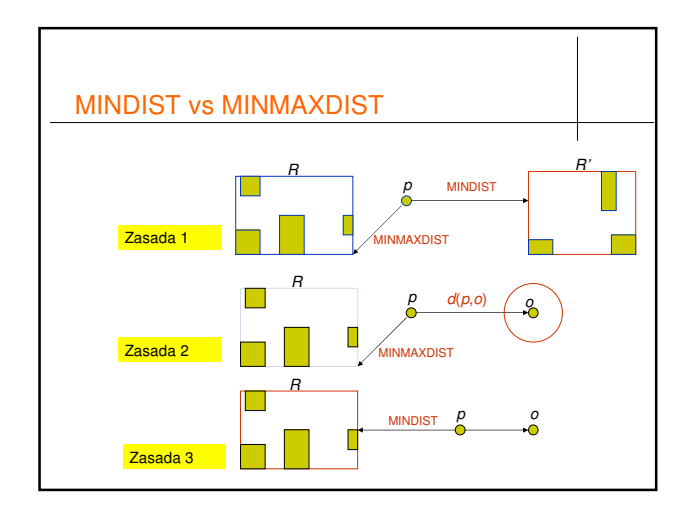

#### **NN Search Algorithm**

Krok 1: Inicjalizuj odległość do najbliższego sąsiada = ∞; Krok 2: Obchodź drzewo od korzenia w dół.

- Przy każdym nieodwiedzonym węźle *t* sortuj prostokaty zapisane w *t*<br>rosnaco względem MINDIST i zapisz jego synów w liście *ABL* (Active<br>**B**ranch List)
- Krok 3: Usuń z ABL zbędne rozgałęzienia stosując strategie przycinania 1
- i 2. **Krok 4**: Dla kadego wzła *t* z *ABL* rekurencyjnie szukaj najbliszego <mark>sąsiada *p;*</mark> Usuń węzeł *t* z **ABL**

**Krok 5:** Jeśli węzeł jest liściem, poszukaj najbliższego sąsiada. Aktualizuj<br>odległość do najbliższego sąsiada.

**Krok 6**: Po powrocie z rekursji skorzystaj z zasady przycinania 3 w celu usunicznych rozgałęzień<br>ięcia niezbędnych rozgałęzień

**Krok 7: Jeśli** *ABL* **= ∅ zwróć najbliższego sąsiada.** 

#### **Ulepszanie**

- Tylko zasada przycinania 3 jest stosowana;
- Tylko MINDIST jest potrzebny;
- Przycinanie tylko gdy nowy sąsiad jest znaleziony

#### **Szukanie k najbliszych s**-**siadów**

- Zapamiętać k aktualnych sąsiadów w uporządkowanym buforze (wg. rosnącej odległości sąsiada od punktu p)
- Przycinanie względem najdalszego punktu na liście

## **Modyfikacje R-drzew**

- R\*- tree: Modyfikacja operacja insert, zmniejsza część wspólną między regionami
- SS tree: przestrzeń obiektów jest pokryta sferami • Zaleta: prostszy opis
	- · Wada: regiony zachodzą się
- SR tree: kombinacja R-tree i SS tree
- X tree: regiony nie mają częsci wspólnej

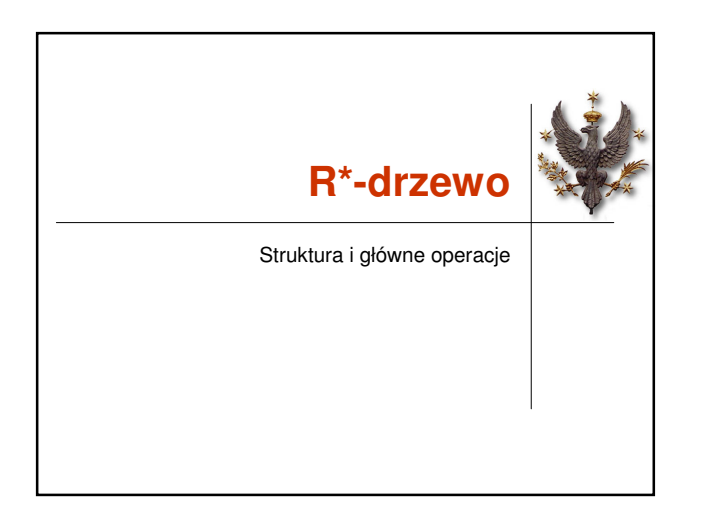

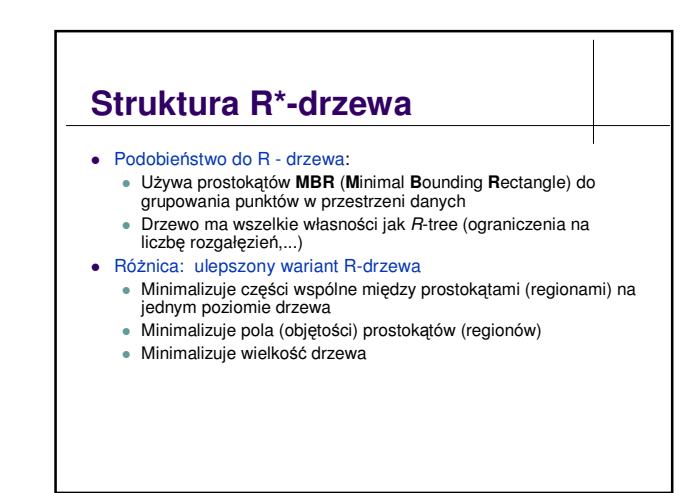

#### **Struktura R\* - drzewa (c.d.)- Modyfikacje**

- Modyfikacja operacji Insert:
	- Optymalna heurystyka podziału węzła (inna kryterium oceny jakości podziału)
	- Nowa operacja do rekonstrukcji drzewa: wymuszone wstawianie (forced re-insert)

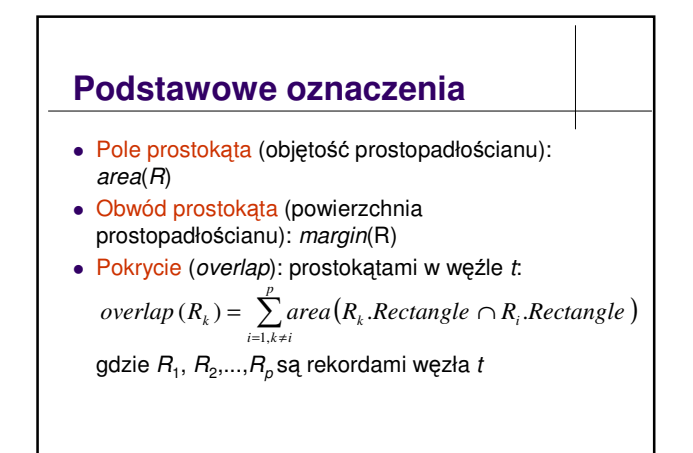

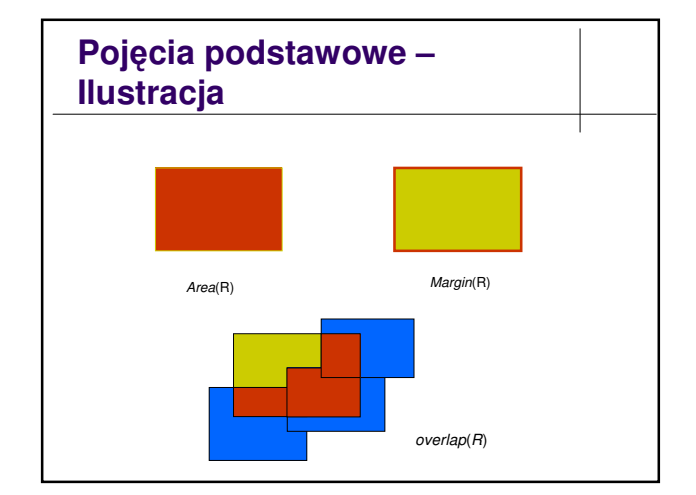

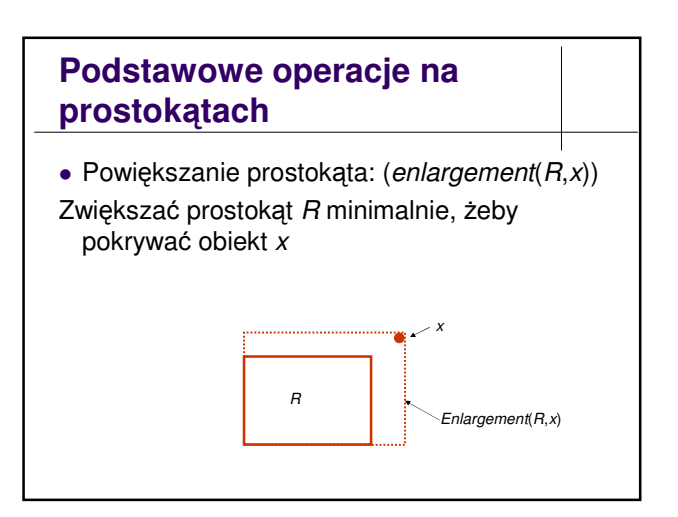

### **Podstawowe operacje na drzewach**

- Wstawianie (*insert*)
- Usuwanie (*delete*)
- Wyszukiwanie (*search*)

#### **Wstawianie**

- **Ogólny schemat**: Szukaj licia do wstawiania (*ChooseLeaf*(x) )
	- Wstaw nowy obiekt
	- Modyfikuj drzewo

#### *ChooseLeaf* **– Idea**

#### **Przeglądaj drzewo top-down:**

- · W każdym węźle wewnętrznym:
	- wybierz poddrzewo zawierające prostokąt, który wymaga najmniejszego powiększenia, żeby pokrywać nowy obiekt
- · W każdym węźle zewnętrznym (liść):
	- wybierz prostokąt, który po powiększaniu ma najmniejsze pokrycie (overlap) z innymi prostokątami tego samego liścia

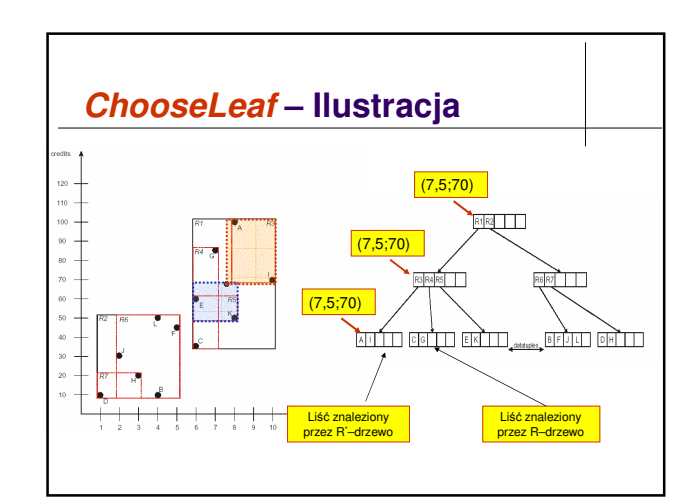

#### **Funkcja** *ChooseLeaf* **Wejcie**: *T*: *R\** - drzewo, *x* - obiekt do wstawiania **Wyjście:** odpowiedni liść L dla *x* **Krok 1.** *L* ← korzeń(7) **Krok 2**. **if** *L jest liciem wybierz prostokąt R* taki, że *enlargement (R,x*) ma najmniejszą część wspólną z innymi prostokątami w tym liściu; **else** // *L* jest *wzłem wewntrznym* wybierz syna *S* , który jest związany z prostokątem *R* o najmniejszym *enlargement* (*R*,*x*) **Krok 3**. Zastosuj *ChooseLeaf* dla *S*

### **Modyfikuj drzewo – Ogólny schemat**

- Jeśli liść *L* nie jest przepełniony to
	- Powiększ prostokąt w *L*, do którego nowy obiekt był wstawiany
	- Rekurencyjnie powiększ wszystkie prostokąty w przodkach L, żeby zawierały prostokąty w liściu *L*.
- Jeśli liść *L* jest przepełniony to
	- Podziel liść *L* na 2 liście *L*<sub>1</sub> i *L*<sub>2</sub> lub
	- Wykonuj re-insert dla części prostokątów w L
	- W sposób rekurencyjny modyfikuj ojca *L*

#### **Podzieli przepełniony wzeł - Idea**

**Krok 1:** Wybierz oś S, względem której podział ma być wykonywany

**Krok 2**: Wybierz na osi *S* najlepszy podział

**Krok 3**: Podziel obiekty

### **Oceny jakoci podziału**

- Niech Poznacza podział zbioru prostokątów S na dwa rozłączne podzbiory *S*<sub>1</sub> i *S*<sub>2</sub>
- *bb*(*S<sub>i</sub>*): najmniejszy prostokąt zawierający *S*<sub>*i*</sub>
	- *area-value*( $P$ ) =  $area[bb(S_1)] + area[bb(S_2)]$
	- *margin-value*( $P$ ) =  $margin[bb(S_1)] + margin[bb(S_2)]$
	- *overlap-value*( $P$ ) =  $area[bb(S_1) \cap bb(S_2)]$
- Podział P jest dobry, jeśli wartości *area*, *margin* i *overlap* są małe

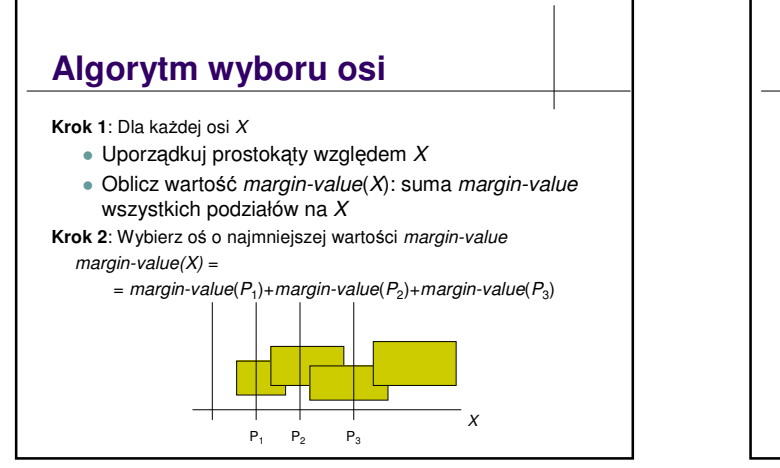

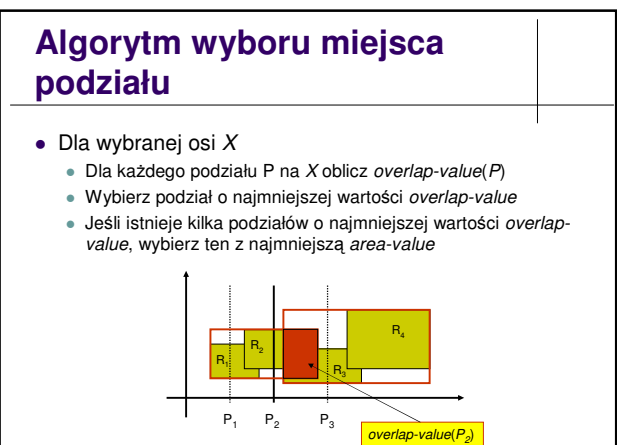

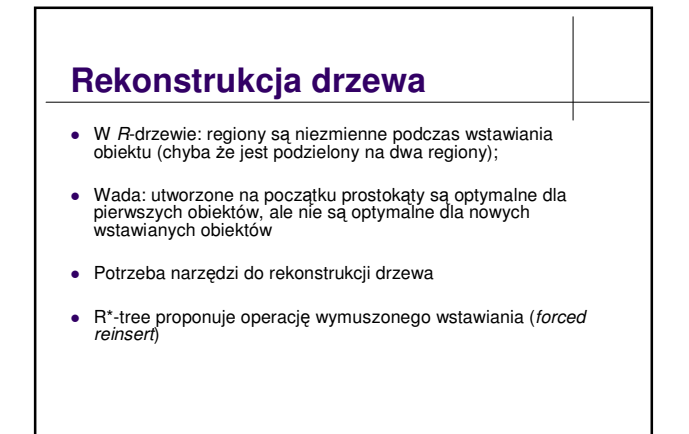

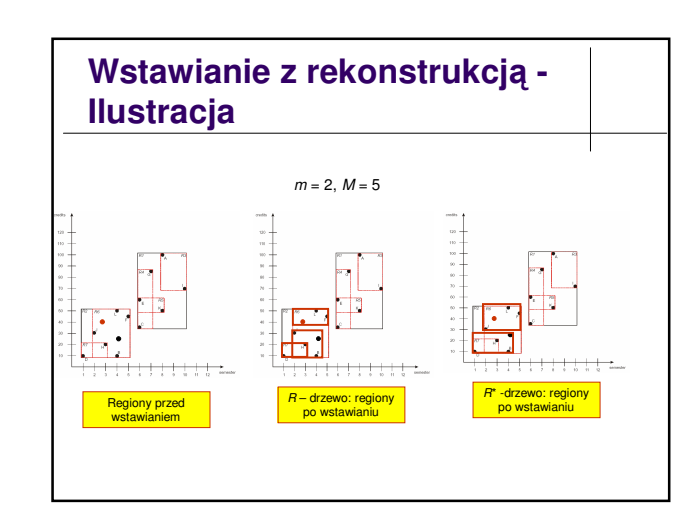

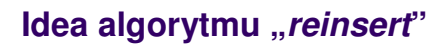

(Przy wstawianiu nowego obiektu) **Jeśli** węzeł *t* jest *przepełniony* (ma M+1 synów) i *t* nie był *reorganizowany* **to**

**Krok 1**: wytnij *p* synów wzła *t*

**Krok 2**: zmniejsz prostok-t w *t* tak, eby nadal zawierał pozostałych synów

**Krok 3: wstaw z powrotem prostokąty związane** z wybranymi synami.

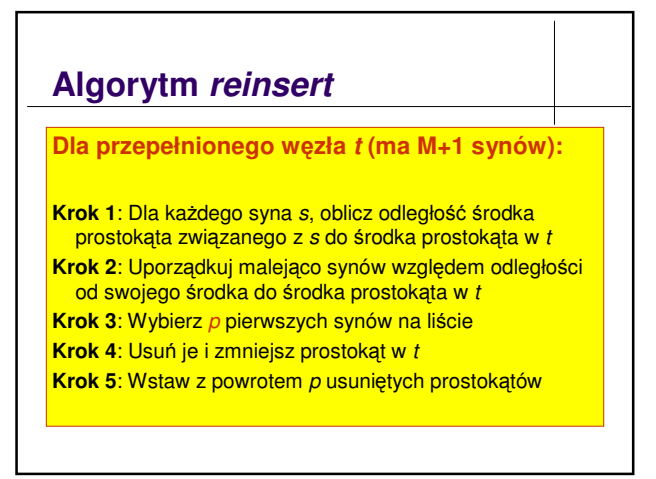

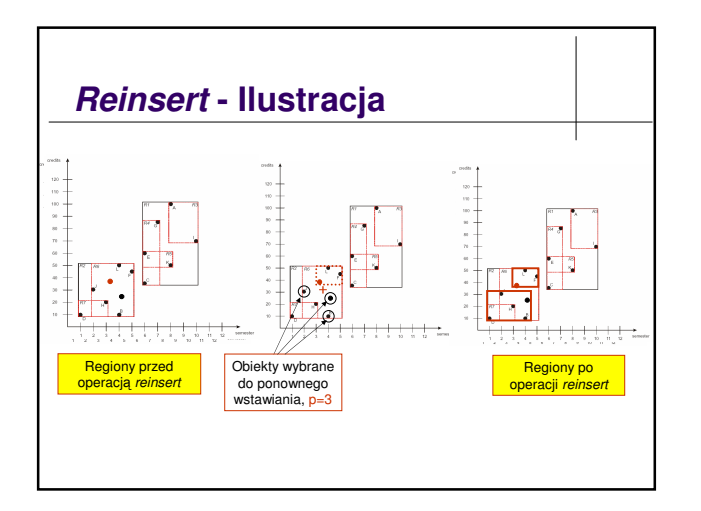

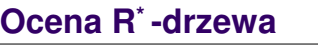

- $\bullet$  R\*- drzewo jest stabilny wobec złośliwych danych
- Średni koszt wstawiania i usuwania na R\*drzewie jest niższy niż na R- drzewie
- Czas wyszukiwania jest szybszy niż na Rdrzewie

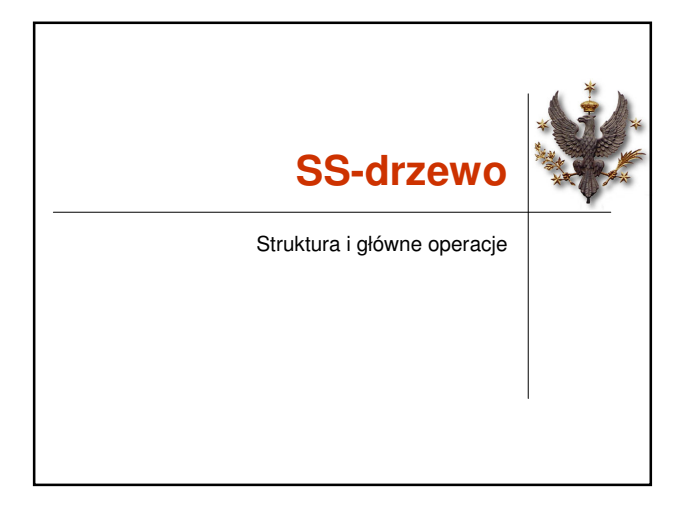

![](_page_9_Picture_544.jpeg)

![](_page_10_Figure_0.jpeg)

![](_page_10_Figure_1.jpeg)

![](_page_10_Figure_2.jpeg)

![](_page_10_Figure_3.jpeg)

- Niech X będzie osią współrzędnych
- · Niech *S* będzie zbiorem kół
- *variance*(*S*,*X*) *= odległomidzy rodkami dwóch najdalszych kół na osi X*
- Niech P oznacza podział zbioru kół *S* na dwa rozłączne podzbiory *S*<sub>1</sub> i *S*<sub>2</sub>
- variance(P) = *variance*( $S_1$ )+ *variance*( $S_2$ )
- Podział P jest dobry jeśli variance(P) jest minimalny

![](_page_10_Figure_10.jpeg)

![](_page_10_Figure_11.jpeg)

#### **Ocena SS -drzewa** • Zaleta: · Mała informacja potrzebna do opisu koła niż prostokata · Średnica koła zwiększa się dość wolno względem wzrostu wymiaru danych (liczby atrybutów) → szybki czas wyszukiwania w jednym regionie. Wada: • Koło ma większą objętość niż prostokąt → większa część<br>wspólna z innymi kołami (more overlap)

![](_page_11_Picture_1.jpeg)

#### **Obserwacja**

- Prostokąty dzielą przestrzeń danych na regiony o małej objętości, ale mają one dużą średnicę niż koło
- Koła dzielą przestrzeń danych na regiony o małej średnicy, ale ich objętości są większe niż prostokąty
- Rozwiązanie: kombinacja prostokątów i kół  $\rightarrow$  SR - drzewo

![](_page_11_Figure_6.jpeg)

![](_page_11_Figure_7.jpeg)

![](_page_11_Figure_8.jpeg)

![](_page_12_Figure_0.jpeg)

- Odległość *d* punktu P do regionu zapisanego w węźle  $C_k$  jest definiowana:
	-
	- $\begin{array}{rcl} d &=& \max(d_a,d_r),\\ d_a &=& \max(0,\ ||p-C_k.x||-C_k.r),\\ d_r &=& MINDIST(p,C_k.R), \end{array}$ 
		-
- **·** d<sub>s.</sub>: minimalna odległość punktu *P* do koła w węźle  $C_k$
- **•** d<sub>r</sub>: minimalna odległość punktu P do prostokąta w węźle  $C_k$

![](_page_12_Picture_7.jpeg)

![](_page_12_Figure_8.jpeg)

#### **Podsumowanie**

- R\*-drzewo: ulepszony wariant R-drzewa
	- Nowa heurystyka dla optymalizacji podziału -> modyfikacja w funkcji *splite*
	- Nowa operacja rekonstrukcji drzewa: re-insert
- SS-drzewo: regiony są kołami
- SR-drzewo: regiony są przecięcem prostokąta i koła